## Cheatography

Work Cheat Sheet by [\[deleted\]](http://www.cheatography.com/deleted-30290/) via [cheatography.com/30290/cs/9005/](http://www.cheatography.com/deleted-30290/cheat-sheets/work)

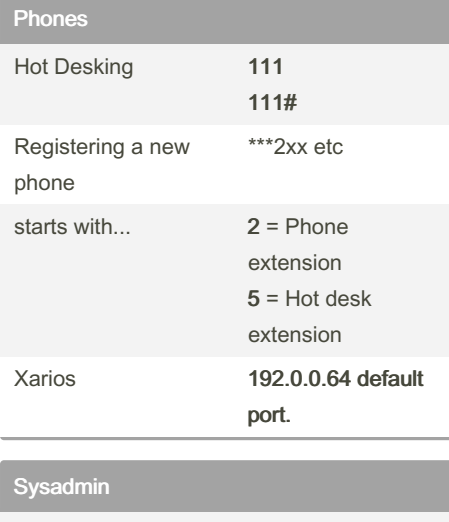

ODBC control panel>administrative Setup tools>data source (ODBC) add | change default database to cs3live test data source

## By [deleted]

[cheatography.com/deleted-](http://www.cheatography.com/deleted-30290/)30290/

## Not published yet.

Last updated 2nd September, 2016. Page 1 of 1.

Sponsored by CrosswordCheats.com Learn to solve cryptic crosswords! <http://crosswordcheats.com>